Le but de ce document est de montrer comment utiliser le modèle météo soarGFS, du site web soaringmeteo.ch. SoarGFS est un modèle météo à échelle synoptique. Il est spécifique pour les prévisions des conditions de soaring thermique. Il fournit des prévisions sur 7 jours.

# **SoarGFS**

Jean Oberson – soaringmeteo.ch - © 2013.

Pour rappel, soarGFS tire ses données du fameux modèle américain GFS (Global Forecast System), mondial et à macroéchelle. Sa résolution est de 0.5 degré.

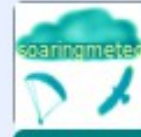

## Soaringmeteo.ch: Météorologie pour pilote

#### Home - soarGFS 0.5°> - soarWRF résolution 2K init 06Z> - soarWRF résolution 2K init 18Z> - Docs perso>

Rendez-vous sur la page principale du site soaringmeteo.ch

### Bienvenue sur la page principale de Soaringmeteo.ch !

Auteur et responsable du site web : Jean Oberson, pilote et instructeur OFAC de parapente. Cliquons sur le lien soarGFS 0.5 degré.

Vous trouverez ici des s conditions de vol de soaring thermique (parapentes, deltas et planeurs) sur les Alpes. Il y a aussi de nombreux documents originaux pour comprendre la météo du vol de soaring et l'utilisation du parapente. La notion de couche convective, appelée aussi couche limite atmosphérique diurne, "boundary layer" en anglais, abrégée CC en français et BL en anglais, habituellement non enseignée lors de la formation de pilote, est ici omniprésente.

Ce site Web a été optimisé pour les navigateurs Internet récents. Il ne fonctionne pas avec MS-Internet Explorer 7 et 8 (MS-Windows XP). Pour celles et ceux qui ont XP, installez les excellents navigateurs Google Chrome et Mozilla Firefox, c'est gratuit.

Pour fonctionner de façon optimale, l'écran devrait avoir une hauteur d'au moins environ 1000 pixels, la fenêtre de votre navigateur devrait être ouverte aux dimensions maximales et les barres d'outils du navigateur, situées en haut, devraient être les plus minces et les moins nombreuses possible ! Si nécessaire, débloquez les fenêtres popup et activez Javascript dans les menus "options" ou "préférences".

RASP est mort, vive soa

**NEWS:** 

Le créateur de RASP, le D utilisait le modèle WRF (V laissé les sources de son de ce très fameux WRF (p tourne sur des serveurs d facilement. Progressivem de prévisions par jour, pre

Actuellement je me conce WRF, résolution 2Km sur

Le 13 mai

prévisions soarGFS 0.5°, ressemblant, du point de ressemblent le plus aux j %) de ressemblance. Si p région, il seront affichés d'ascendance et le gain de

Copyright 2012, Jean Oberson - Tous droits réservés. / Les prévisions RASP et les documents de ce site sont libres pour la consu ni leur modification (notamment des en-têtes) avant distribution ni leur appropriation intellectuelle. / Date de la première mise e me contacter : jo (a) soaringmeteo. ch. / Les visiteurs de ce site web utilisent les informations disponibles à leur risque et péril

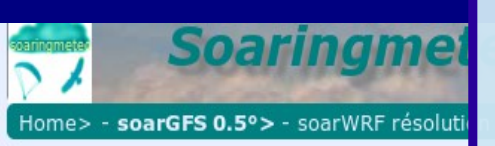

#### Prévisions GFS de la nuit, disponible vers 0 suivants, initialisation à 18Z la veille

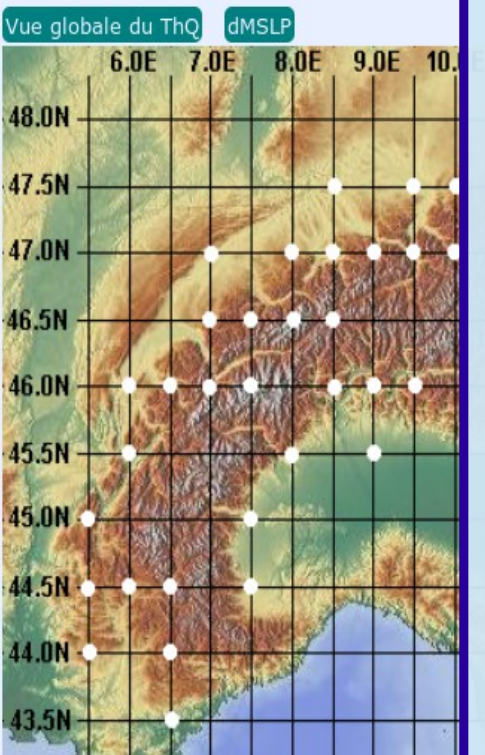

Prévisions GFS de l'après-midi, disponible Initialisation à 06Z

6.0E 7.0E

dMSLF

8.0E

Vue globale du ThQ

48.0N

47.5N

Sur cette nouvelle page, vous voyez maintenant 4 cartes sommaires des alpes. Chacune de ces 4 cartes représentent respectivement chacun des 4 cycles de prévisions. Le cycle le plus récent est désigné par une date et heure de fin de travail, en rouge et en caractères gras. Il faut toujours vérifier la date de prévision. **!!! En cas de doute ne pas hésiter à réactualiser la page web !!!**

En haut à gauche ce sont les prévisions disponibles vers 2:00 Z, c'est-àdire 3h du matin, heure d'hiver, ou 4h du matin, heure d'été. Les données de départ ont été initialisées à 18:00 Z la veille. Les prévisions sont valables pour le jour courant puis pour les 6 jours suivants. Pour rappel Z signifie heure universelle GMT ou UTC c'est-à-dire, pour simplifier, l'heure de la Grande-Bretagne.

En haut à droite ce sont les prévisions disponibles vers 6:00 Z, c'est-àdire 7h du matin, heure d'hiver, ou 8h du matin, heure d'été. Les données de départ ont été initialisées à minuit Z. Les prévisions sont valables pour le jour courant puis pour les 6 jours suivants.

En bas à gauche ce sont les prévisions disponibles vers 12:00 Z, c'està-dire 13h, heure d'hiver, ou 14h, heure d'été. Les données de départ ont été initialisées à 6:00 Z. Les prévisions sont valables pour les 7 jours suivants.

En bas à droite ce sont les prévisions disponibles vers 18:00 Z, c'est-àdire 19h, heure d'hiver, ou 20h, heure d'été. Les données de départ ont été initialisées à midi Z. Les prévisions sont valables pour les 7 jours suivants.

48.0N

47.5N

6.0E 7.0E 8.0E

 $9.0E$ 

our le jour courant puis les 6 jours suivants, initialisation à 00Z

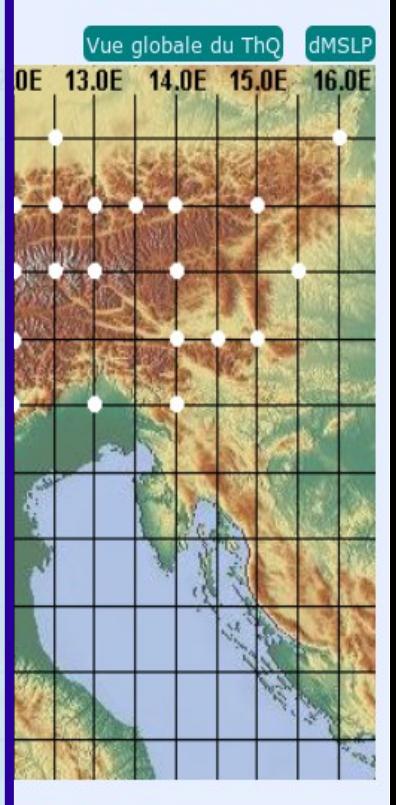

16:35Z, pour les 7 jours suivants, initialisation à 12Z

Vue globale du ThQ

10.0E 11.0E 12.0E 13.0E 14.0E 15.0E 16.0E

dMSLP

Chacune de ces 4 cartes s'utilisent de la même façon.

9.0E 10.0E 11.0E 12.0E 13.0E 14.0E 15.0E 16.0E

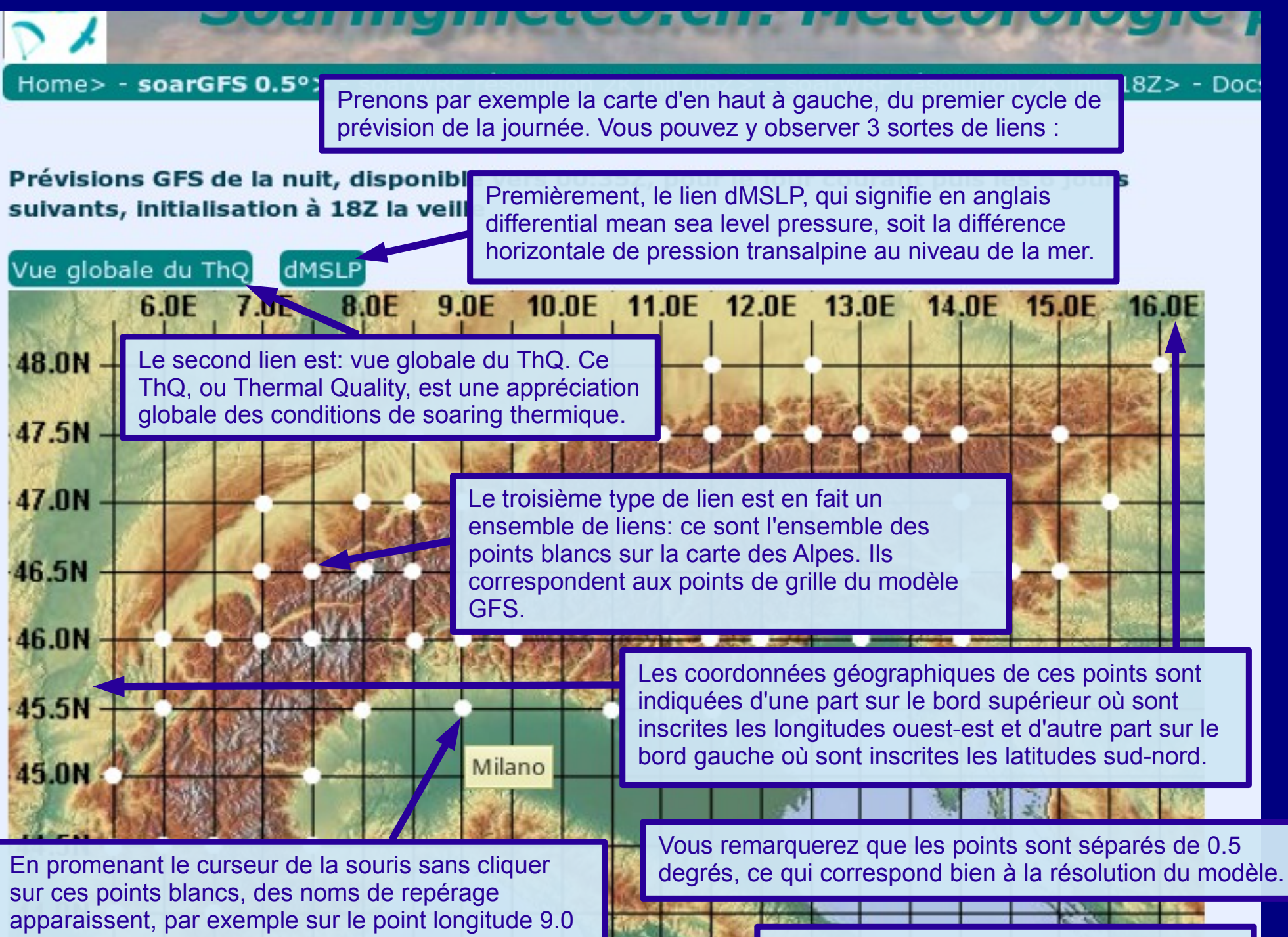

degré et latitude 45.5 degré, apparaît Milano. Mais eliquons d'abord sur le lien dMSLP.

En haut de cette nouvelle page, il y a une échelle en couleur. A gauche, en bleu de plus en plus foncé, se trouvent les valeurs négatives de différence de pression. Au milieu, en blanc, les valeurs sont nulles ou presque. A droite, en jaune puis en rouge de plus en plus foncé, il y a les valeurs croissantes positives de différence de pression. Par convention pour soarGFS, les valeurs négatives bleues correspondent au foehn du nord, c'est-à-dire à une surpression au nord des Alpes, tandis que les valeurs positives rouges correspondent au foehn du sud, c'est-à-dire à une surpression au sud des Alpes.

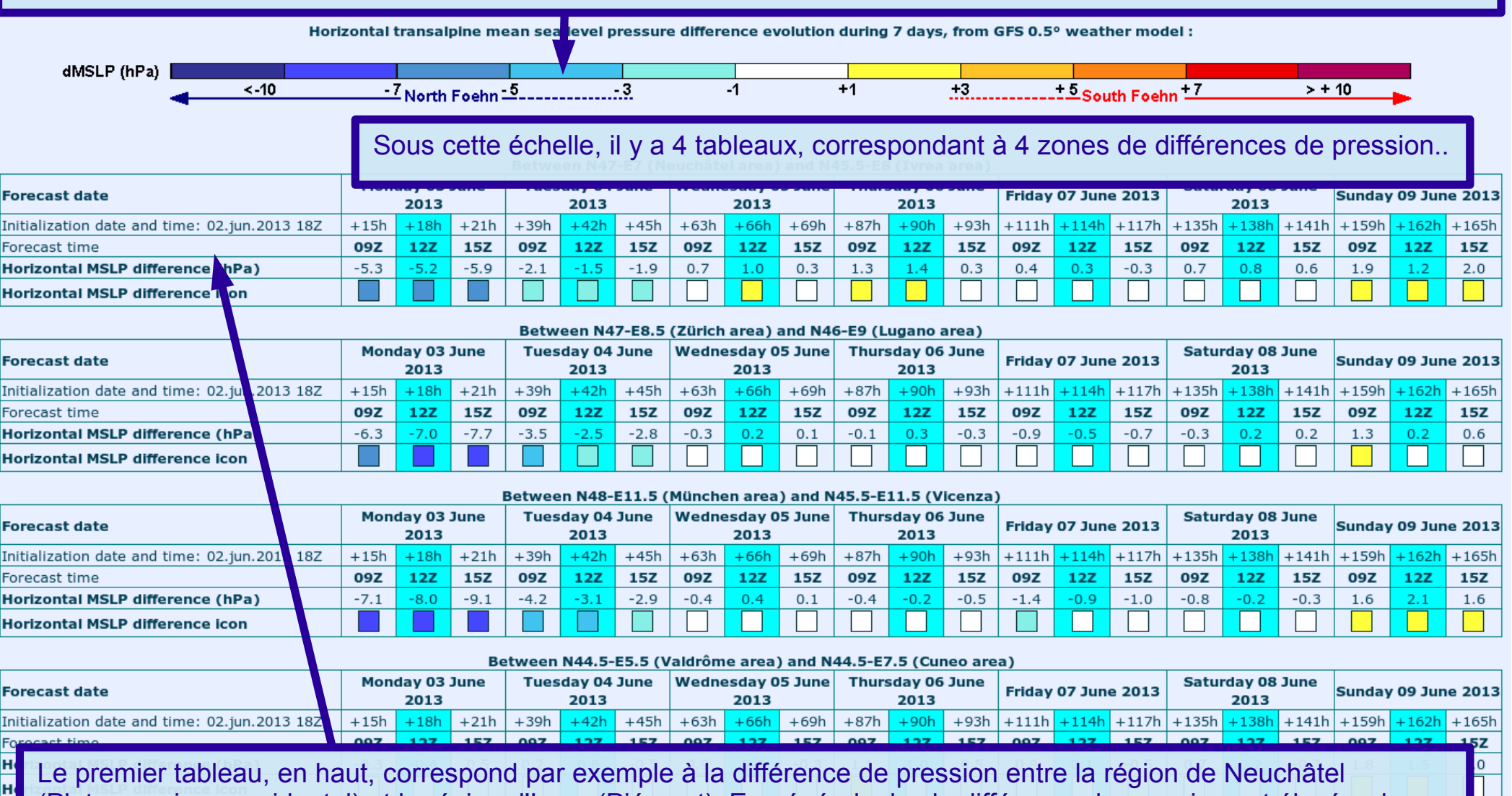

(Plateau suisse occidental) et la région d'Ivrea (Piémont). En général, plus la différence de pression est élevée, dans un sens comme dans l'autre, plus les conditions de vol sont turbulentes voire dangereuses. A chacun d'apprécier, par son expérience de vol, quelles valeurs maximales peuvent être supportées. Mais il faut également tenir compte des vents en altitude, évidemment. La différence de pression n'est qu'un des paramètres sur lequel il faut compter.

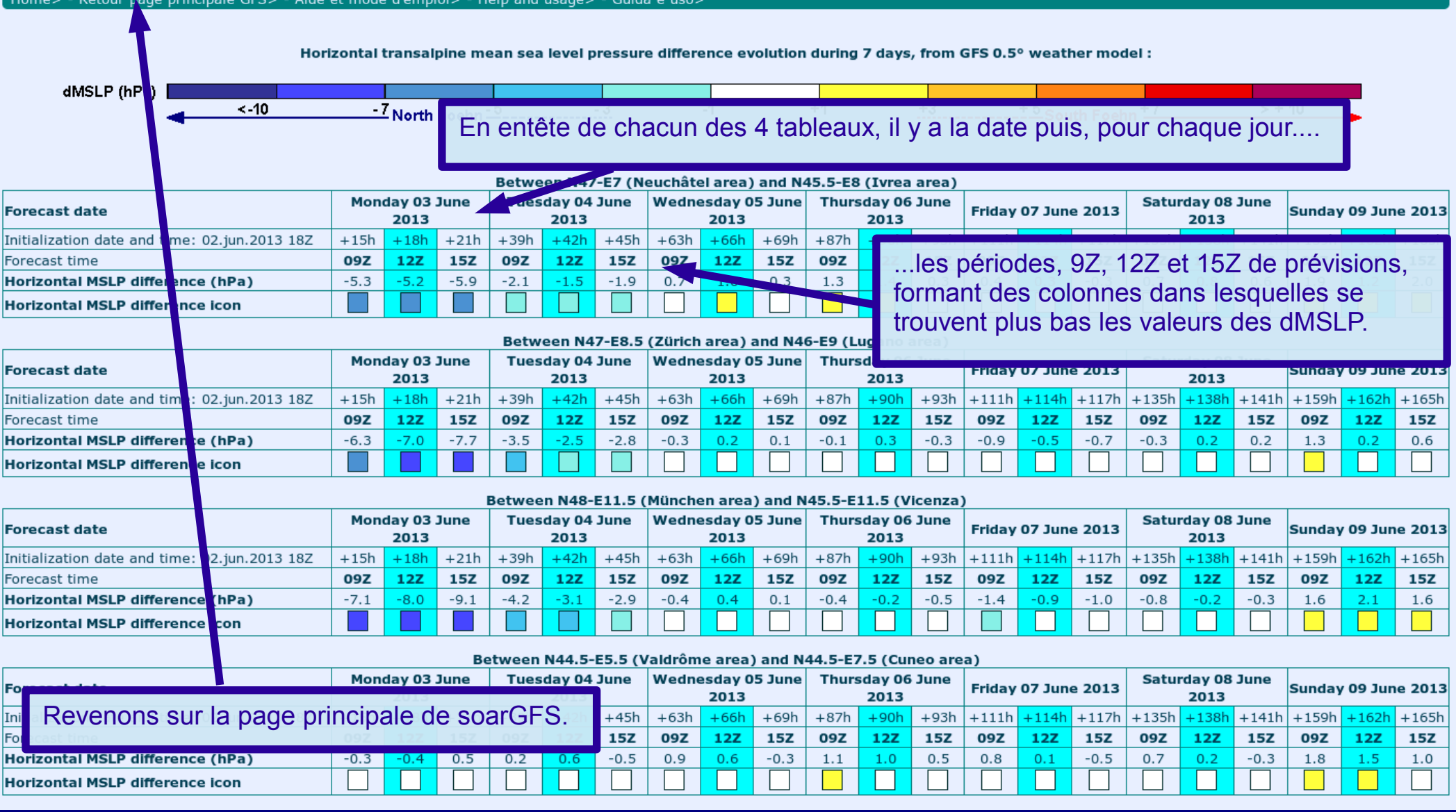

 $H_{\rm QCD}$ 

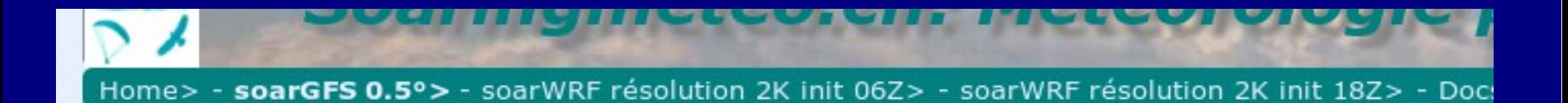

### Prévisions GFS de la nuit, disponible vers 00:35Z, pour le jour courant puis les 6 jours suivants, initialisation à 18Z la veille

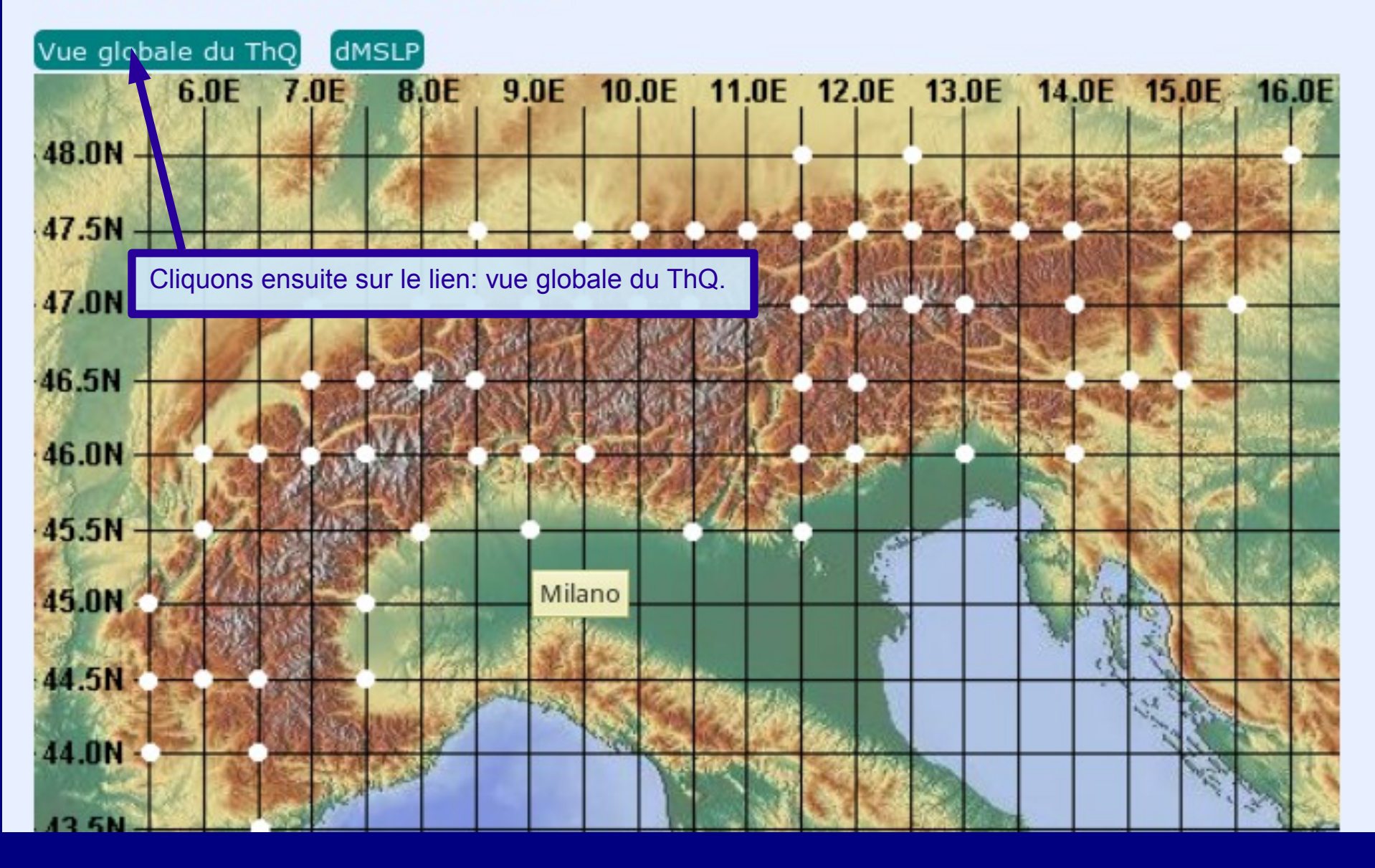

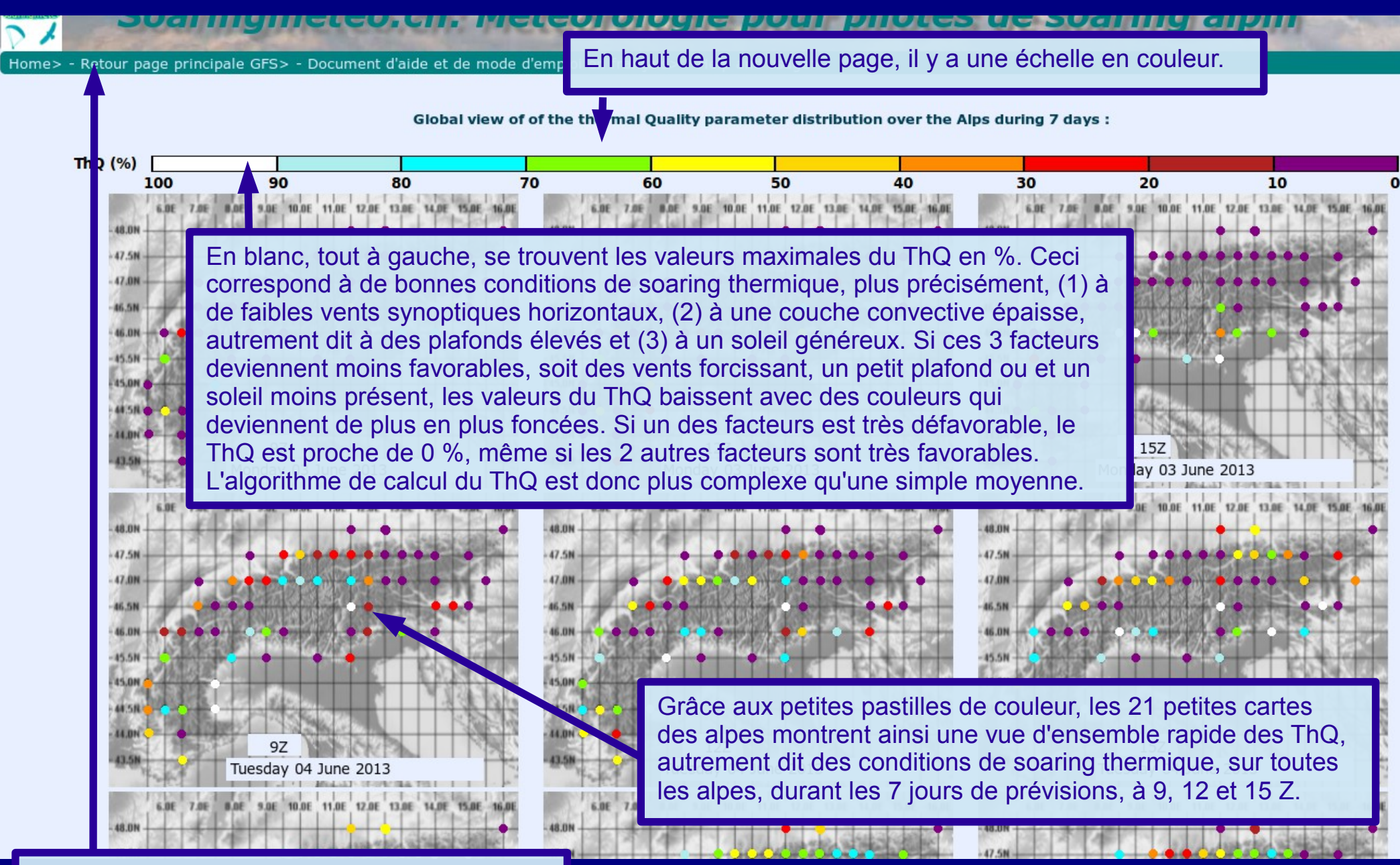

Revenons sur la page principale de soarGFS.

↗

Home> - soarGFS 0.5°> - soarWRF résolution 2K init 06Z> - soarWRF résolution 2K init 18Z> - Docs perso>

Prévisions GFS de la nuit, disponible vers 00:35Z, pour le jour courant puis les 6 jours suivants, initialisation à 18Z la veille

**Prévisions GFS d** 

6.0E

7.0E

Vue globale du ThQ dMSLP 10 0E 11 0E 12 0E 13 0E 14 0E 15 0E 16 0E 6.0E 9.0E 7.0E 8.0E Cliquons sur un des points blancs, par exemple 48.0N sur le point longitude 7 et latitude 46.5, portant le nom de repérage Gruyère-Riviera. 47.5N 47.0N 46.5N Gruvère-Riviera 46.0N 45.5N 45.0N 44.5N 44.0N 43.5N

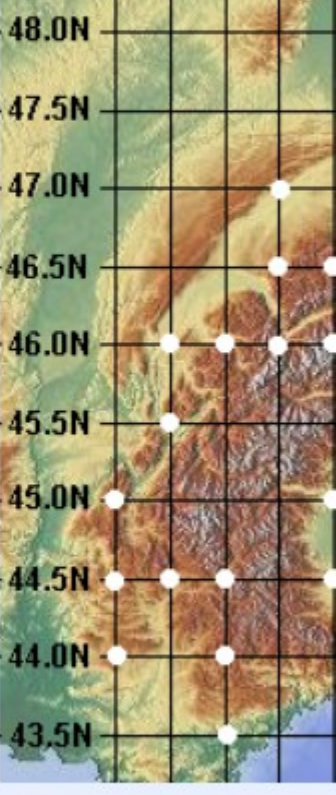

Prévisions GFS de l'après-midi, disponible vers 10:35Z, pour les 7 jours suivants, Initialisation à 06Z

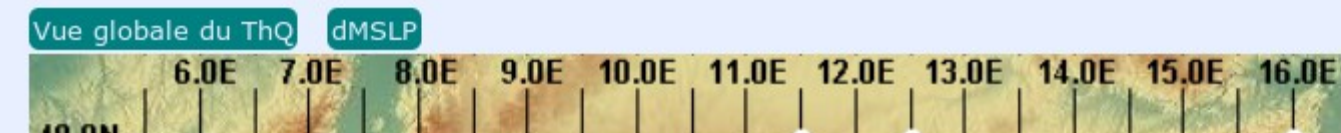

7.0E 6.0E

Prév

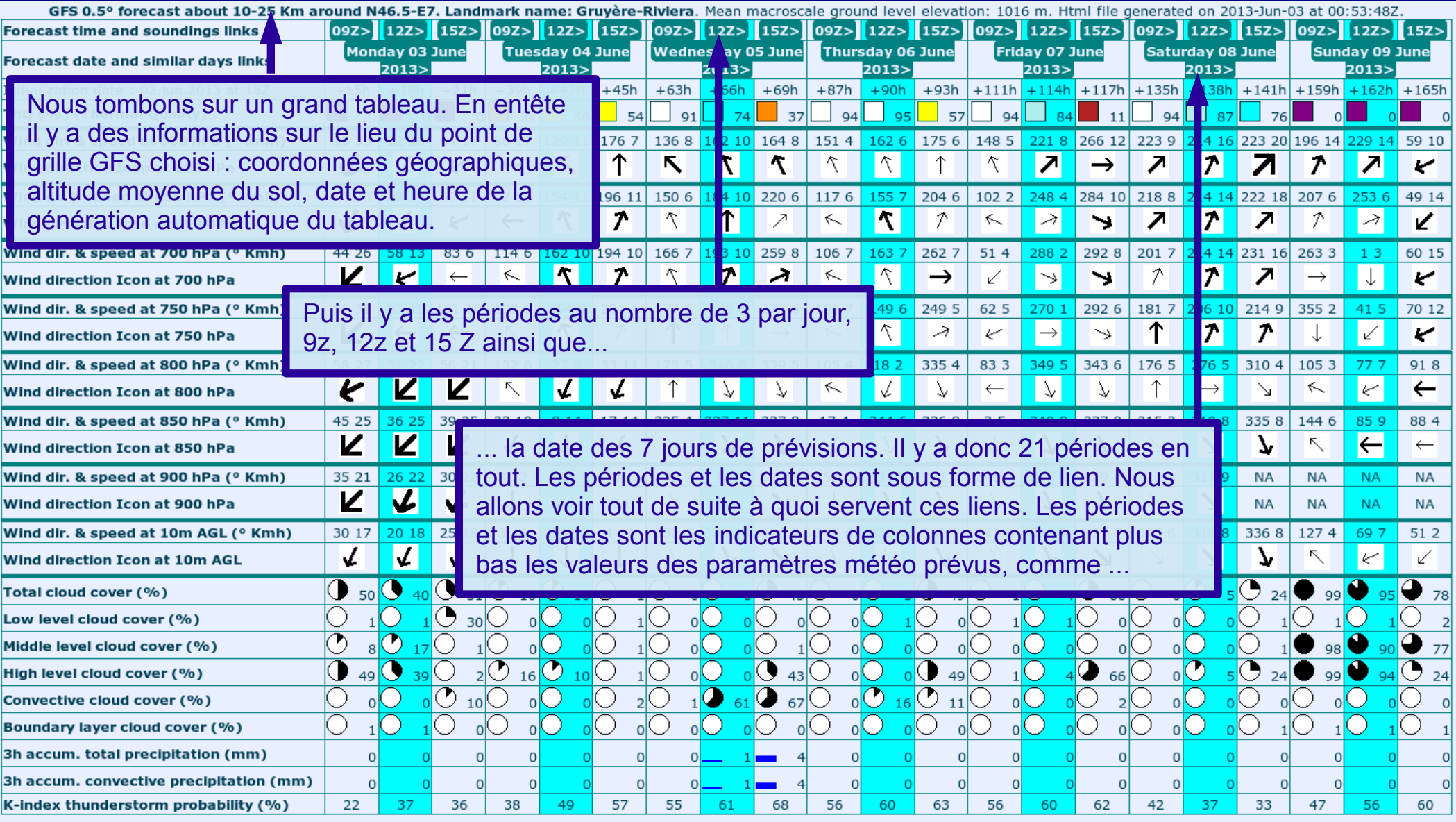

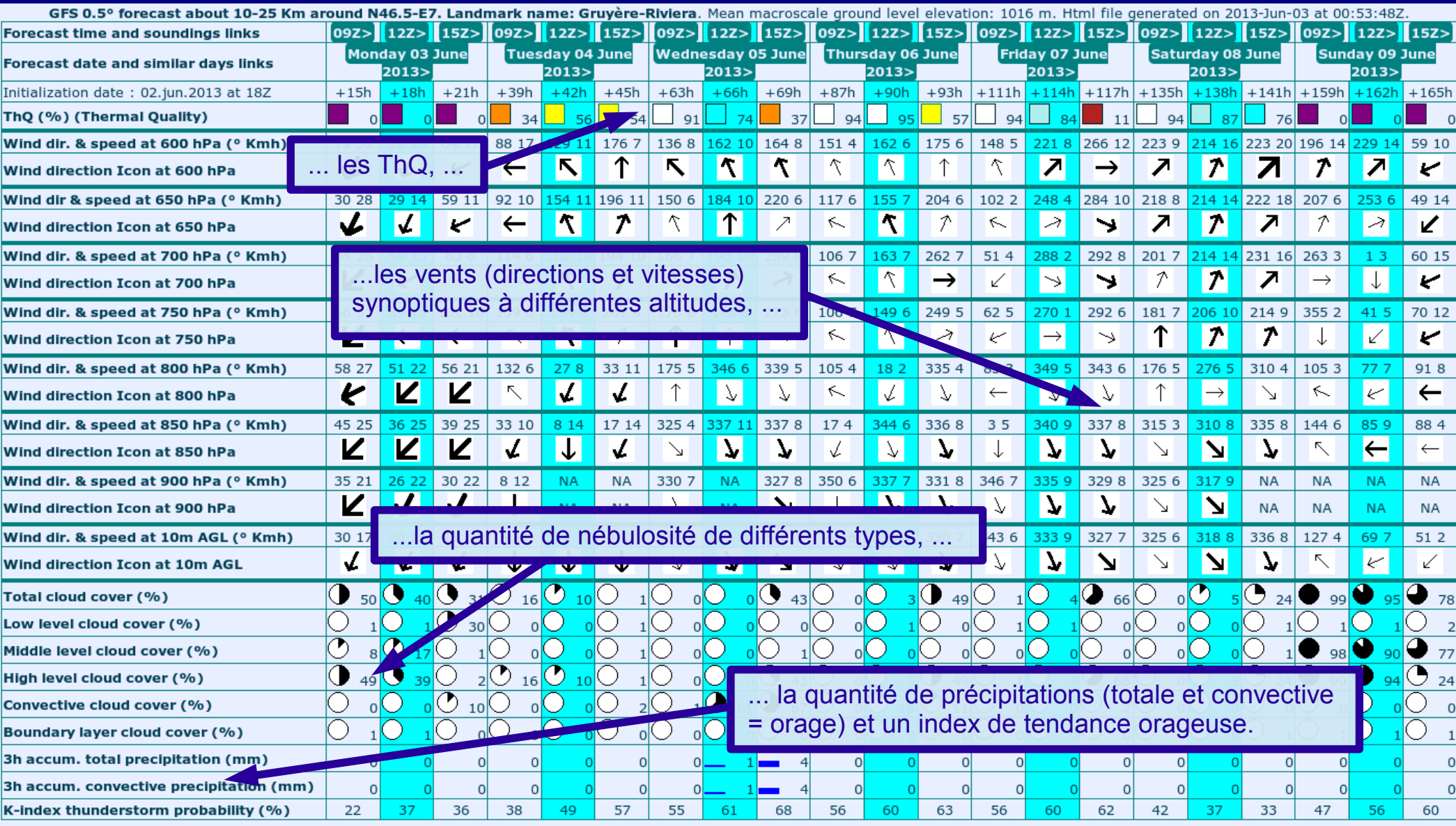

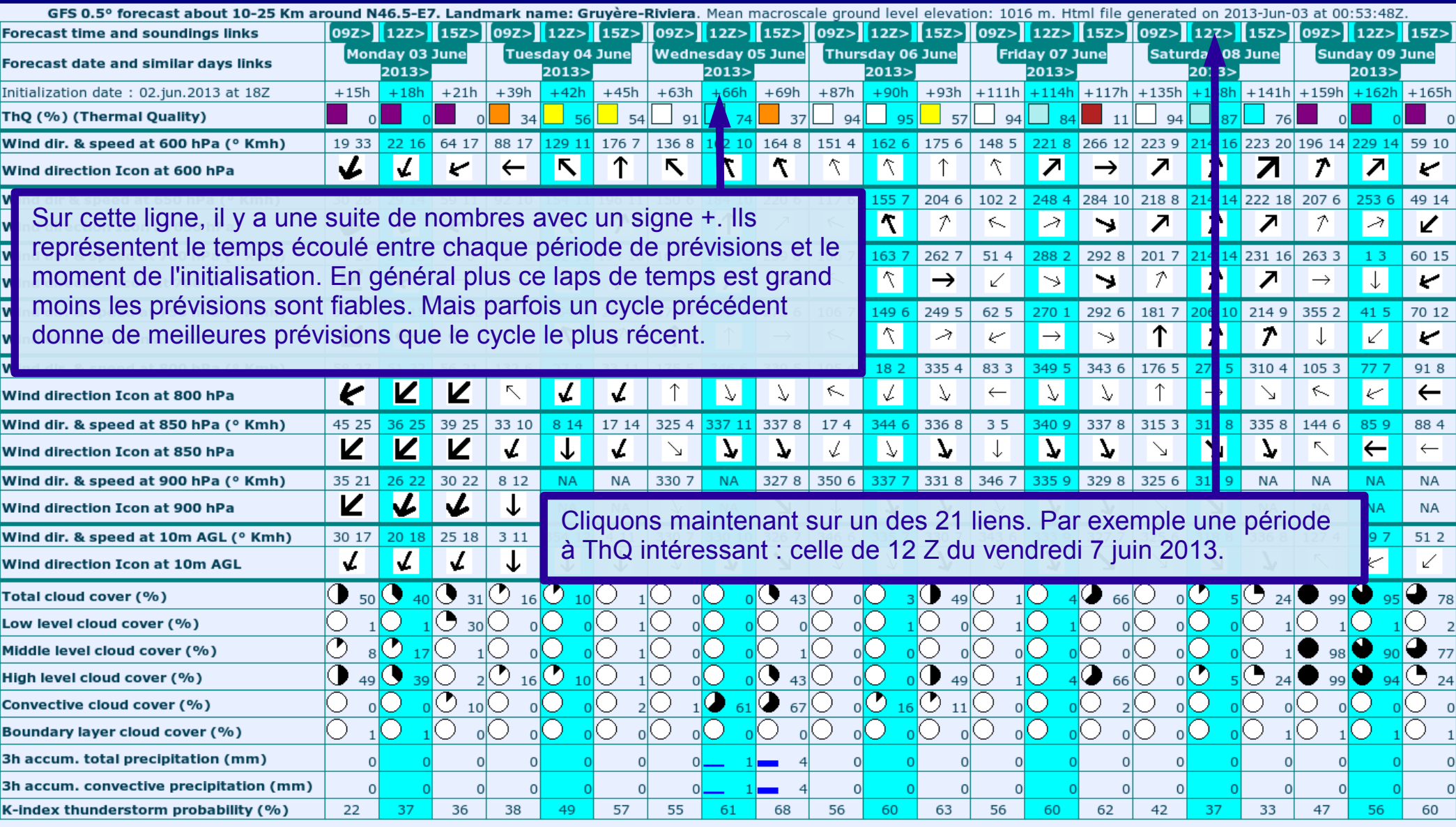

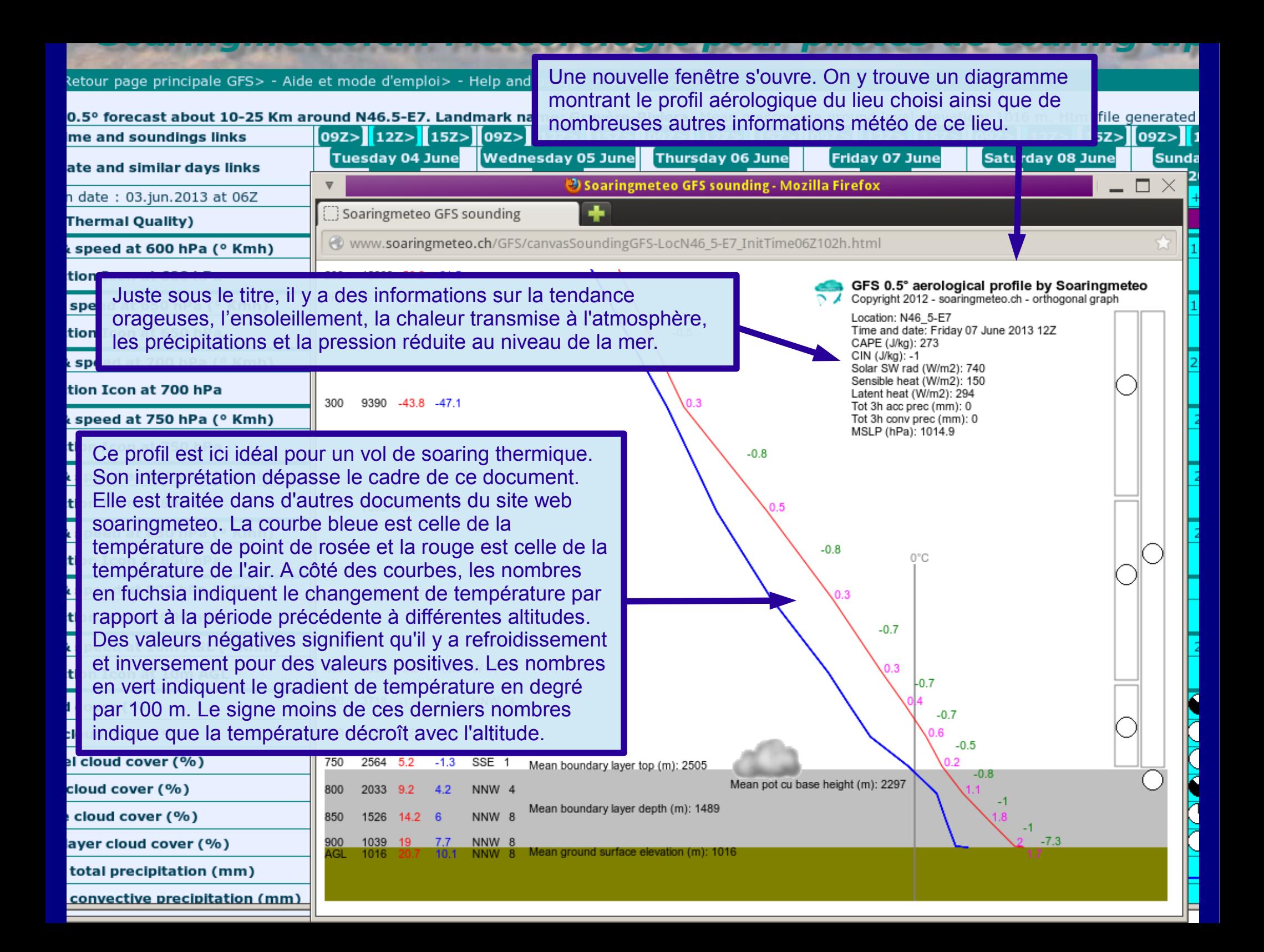

#### <u>the second product and many second product</u> **Contract Contract Contract Britain College Property** <u>an y san</u>

#### Retour page principale GFS> - Aide et mode d'emploi> - Help and usage> - Guida e uso>

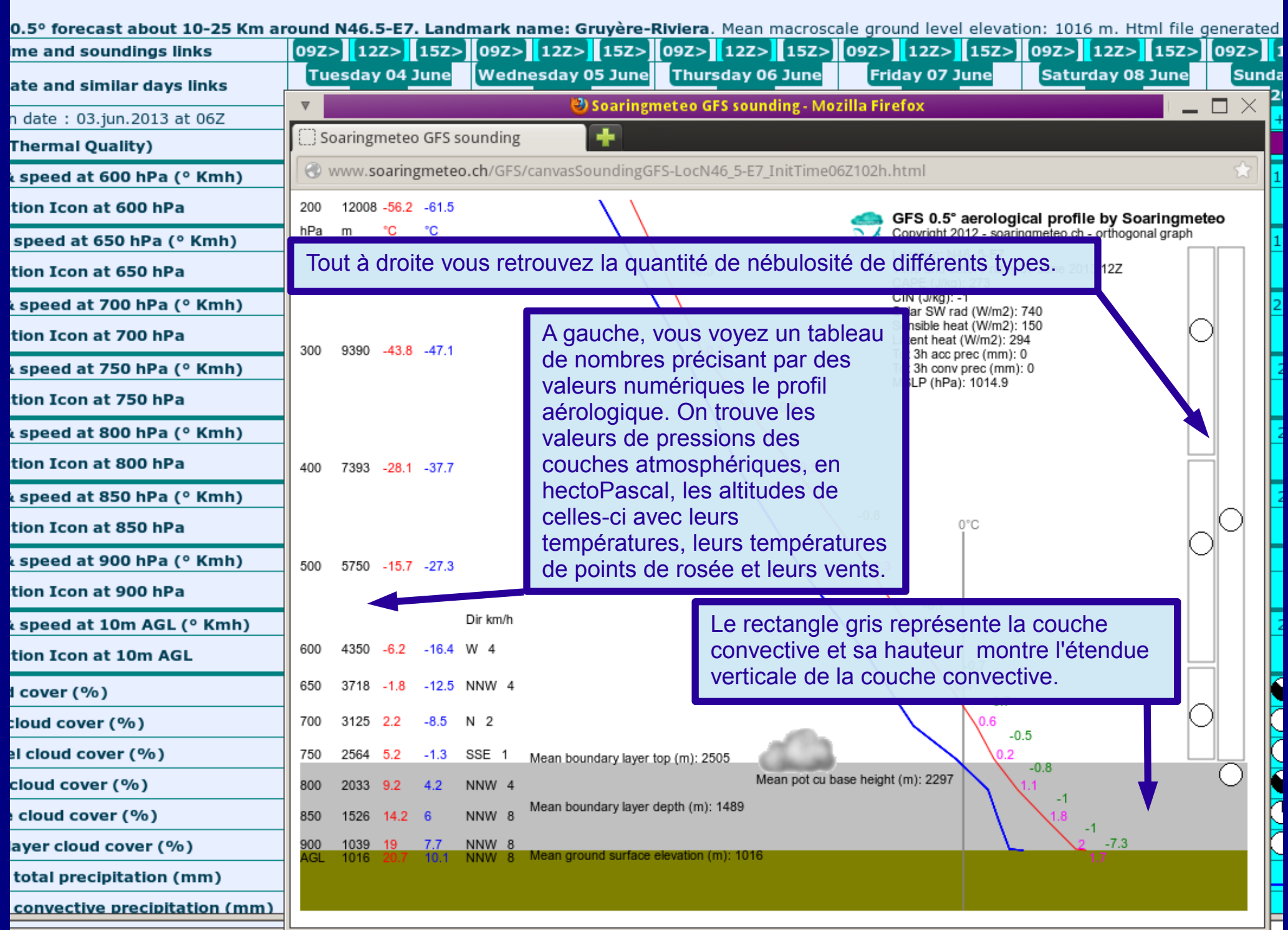

#### <u>an shi ya masa wasa wasa</u> **Contractor of the American State of the American Bendard Committee** --والمتراريح

Retour page principale GFS> - Aide et mode d'emploi> - Help and usage> - Guida e uso>

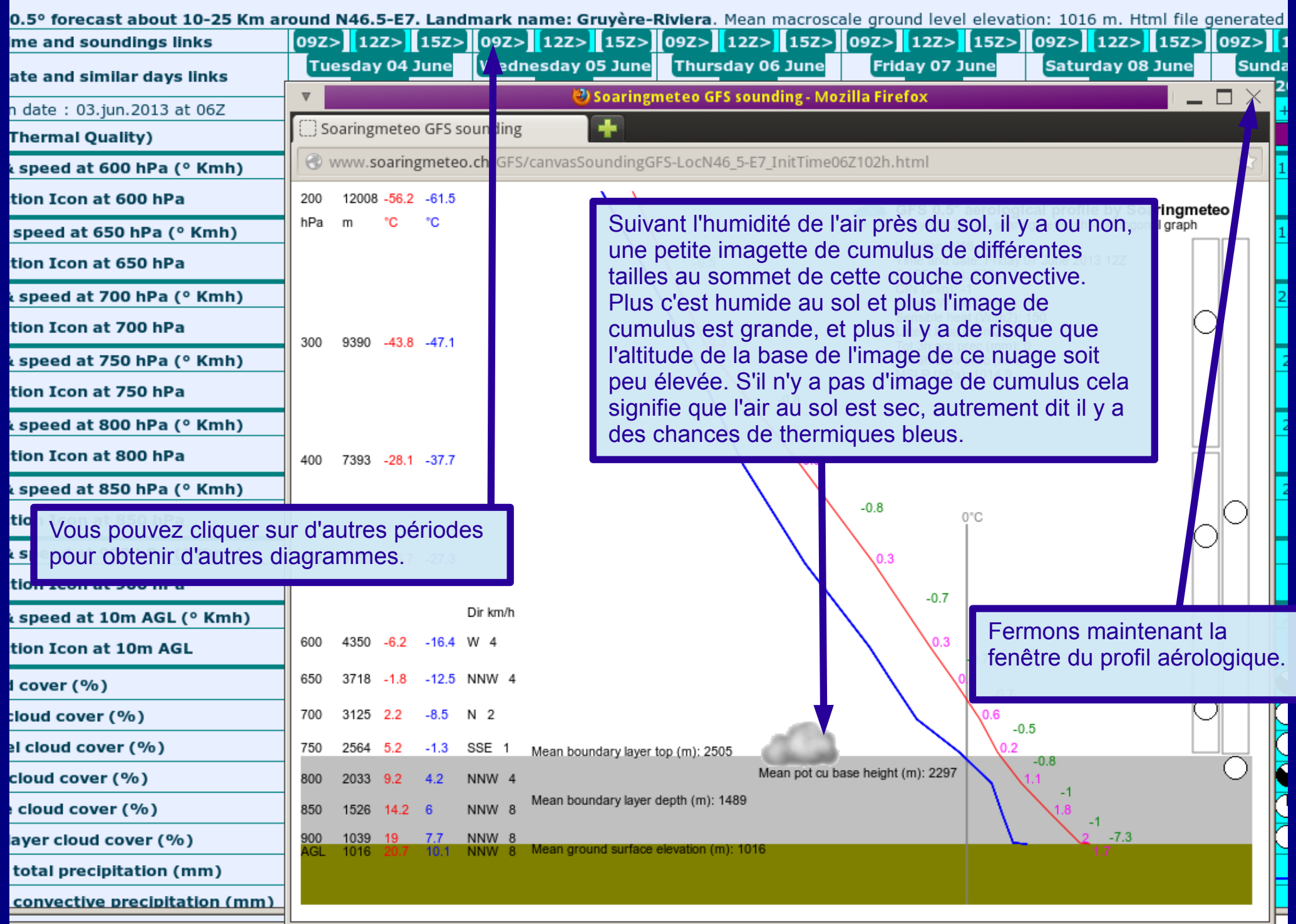

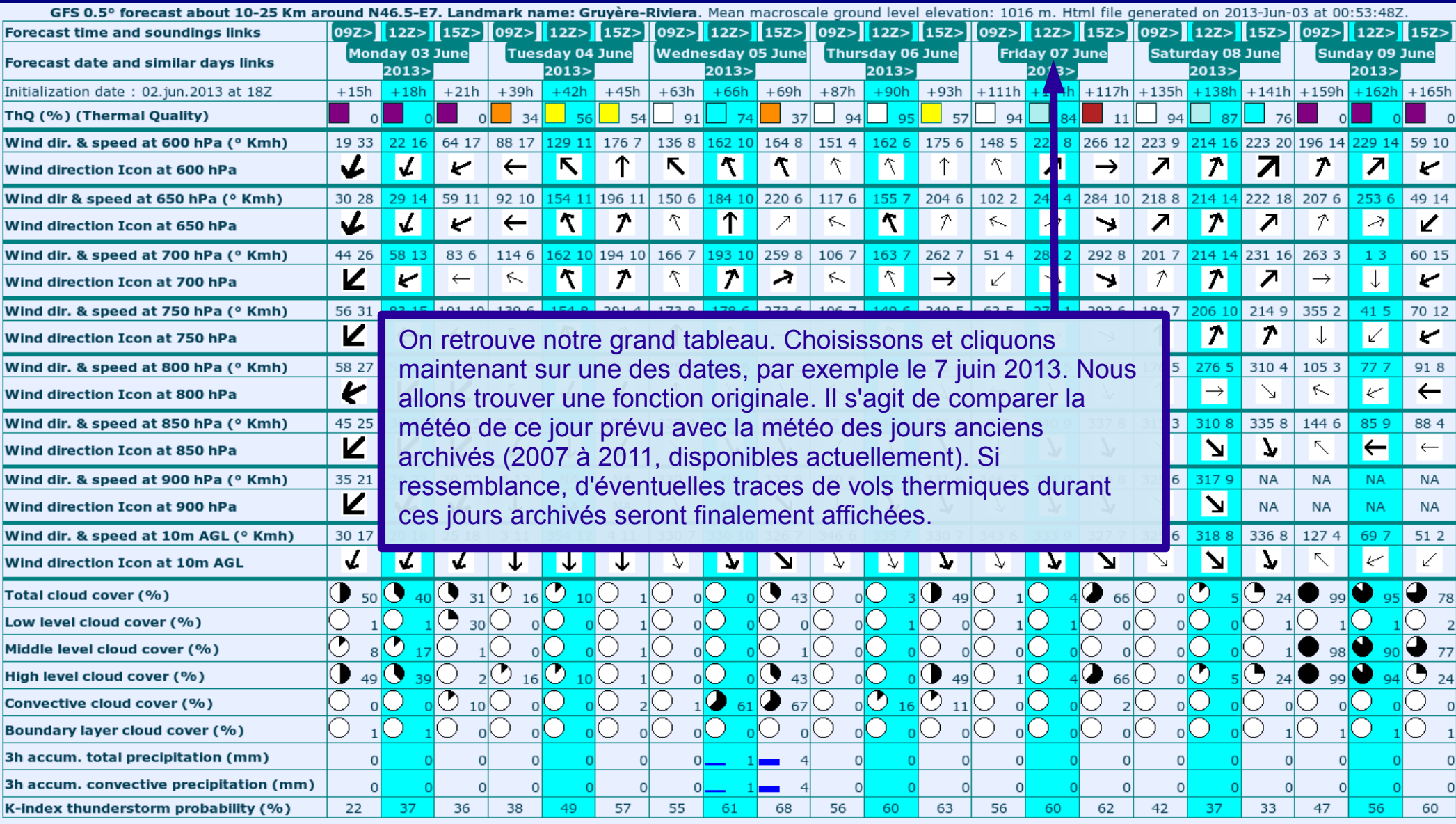

GFS 0.5° forecast about 10-25 Km around N46.5-E7. Landmark name: Gruyère-Riviera. Mean macroscale ground level elevation: 1016m. Html file generated on 2013-Jun-03 a similar archived periods of old days during the years 2007 to 2011 (comparisation between GFS current forecast and GDAS archived data). Links to possible thermal soaring fl

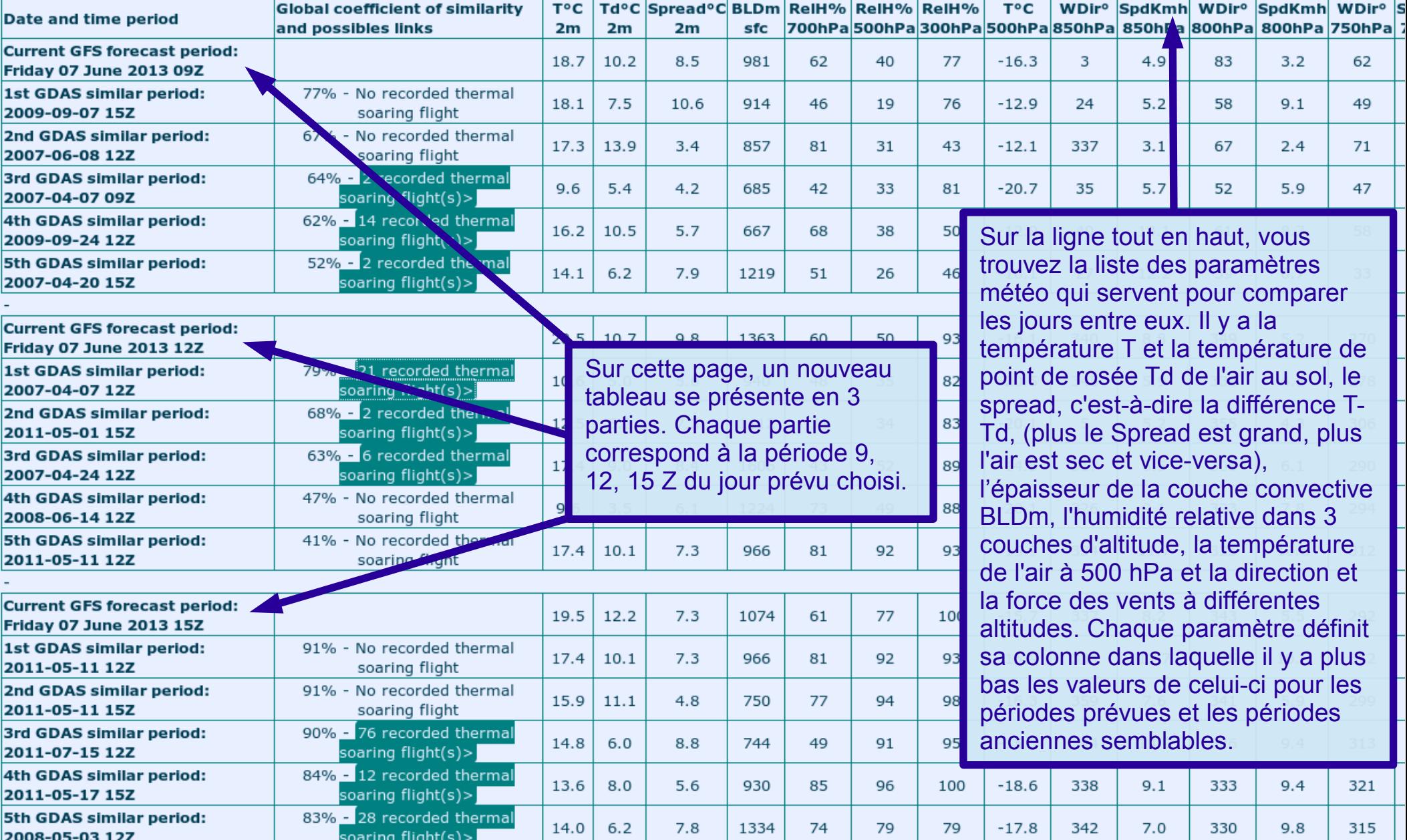

Td°C Spread°C BLDm ReIH% ReIH% ReIH% WDir<sup>o</sup> SpdKmh WDir<sup>o</sup> SpdKmh WDir<sup>o</sup> S **Global coefficient of similarity** TOC.  $T^{\circ}C$ Date and time period 700hPa 500hPa 300hPa 500hPa 850hPa 850hPa 800hPa 800hPa 750hPa 7 and possibles links  $2m$  $2m$  $2m$ sfc **Current GFS forecast period:** 18.7  $10.2$ 8.5 981 62  $40$ 77  $-16.3$ 3  $49$ 83  $3.2$ 62 **Friday 07 June 2013 09Z** 1st GDAS similar period: 77% - No recorded thermal 18.1  $7.5$ 914 46 19 76  $-12.9$ 24  $5.2$ 58  $9.1$ 49 10.6 2009-09-07 15Z soaring flight 67% - No recorded thermal 2nd GDAS similar period: 17.3 13.9  $3.4$ 857 81 31 43  $-12.1$ 337  $3.1$ 67  $2.4$ 71 2007-06-08 12Z soaring flight 64% - 2 recorded thermal 3rd GDAS similar period:  $9.6$  $5.4$  $4.2$ 685 42 33 81  $-20.7$ 35  $5.7$ 52  $5.9$ 47 soaring flight(s)> 2007-04-07 09Z 62% - 14 recorded thermal 4th GDAS similar period:  $16.2$ 58 2009-09-24 12Z soaring flight(s)> Prenons le tableau du milieu soit celui correspondant à la 52% - 2 recorded thermal 5th GDAS similar period: période prévue de12 Z de ce vendredi 7 juin 2013.  $14.1$ 33 2007-04-20 15Z soaring flight(s)> **Current GFS forecast period:**  $20.5$ 270 **Friday 07 June 2013 12Z** Juste en-dessous se trouve la ligne de la période du jour 79% - 21 recorded thermal 1st GDAS similar period: 10.6 278 2007-04-07 12Z soaring  $f$   $\sqrt{h}t(s)$ anciens, ici le 7 avril 2007 à 12 Z, qui ressemble le plus au jour  $68\%$  - 2 recorded thermal 2nd GDAS similar period: prévu choisi, du point de vue météo. Pour chaque période du  $2.5$ 306 soaring fl ght(s)> 2011-05-01 15Z jour prévu vous trouvez ainsi les 10 jours anciens, les plus 63% - 6 reco ded thermal 3rd GDAS similar period:  $17.$ 290 ressemblants. Un coefficient global de ressemblance en % 2007-04-24 12Z soaring fl  $aht(s)$ 47% - No recorded thermal 4th GDAS similar period: permet de juger si la météo des anciens jours ressemble  $9.6$ 294 2008-06-14 12Z soaring flight beaucoup, ou non, à celle du jour actuel prévu. Ces 10 jours 5th GDAS similar period: 41% - No recorded thermal 17.4 312 sont triés par ordre décroissant de ressemblance. 2011-05-11 12Z flight soarind **Current GFS forecast period:** 19.5  $12.2$  $7.3$ 1074 61 77 100  $-15.7$ 337  $8.2$ 343  $5.5$ 292 **Friday 07 June 2013 15Z** 1st GDAS similar period: 91% - No recorded thermal 16.9 334 11.7 325 10.6 312 2011-05-11 12Z Si, durant les jours anciens, des vols thermiques ont été 2nd GDAS similar period:  $16.3$ 359 7.6 341 5.9 299 2011-05-11 15Z effectués, un lien apparaît avec le nombre d'ascendances 3rd GDAS similar period: utilisées. Dans notre exemple, le 7 avril 2007 à 12 Z, il y a  $15.5$ 344 10.9 326  $9.4$ 313 2011-07-15 12Z eu 21 vols thermiques dans la région. Il suffit de cliquer sur 4th GDAS similar period: 18.6 338  $9.1$ 333  $9.4$ 321

17.8

342

 $7.0$ 

330

 $9.8$ 

315

ce lien pour faire apparaître une nouvelle fenêtre.

soaring fiight(s)>

2011-05-17 15Z

2008-05-03 12Z

5th GDAS similar period:

GFS 0.5° forecast about 10-25 Km around N46.5-E7. Landmark name: Gruvère-Riviera. Mean macroscale ground level elevation: 1016m. Html file generated on 2013-Jun-03 a similar archived periods of old days during the years 2007 to 2011 (comparisation between GFS current forecast and GDAS archived data). Links to possible thermal soaring fl 21 recorded thermal soaring flight(s) on 2007-04-07 12Z around N46 5-E7 - @ 2013 soaringmeteo.ch, source: @ thermal.kk7.ch

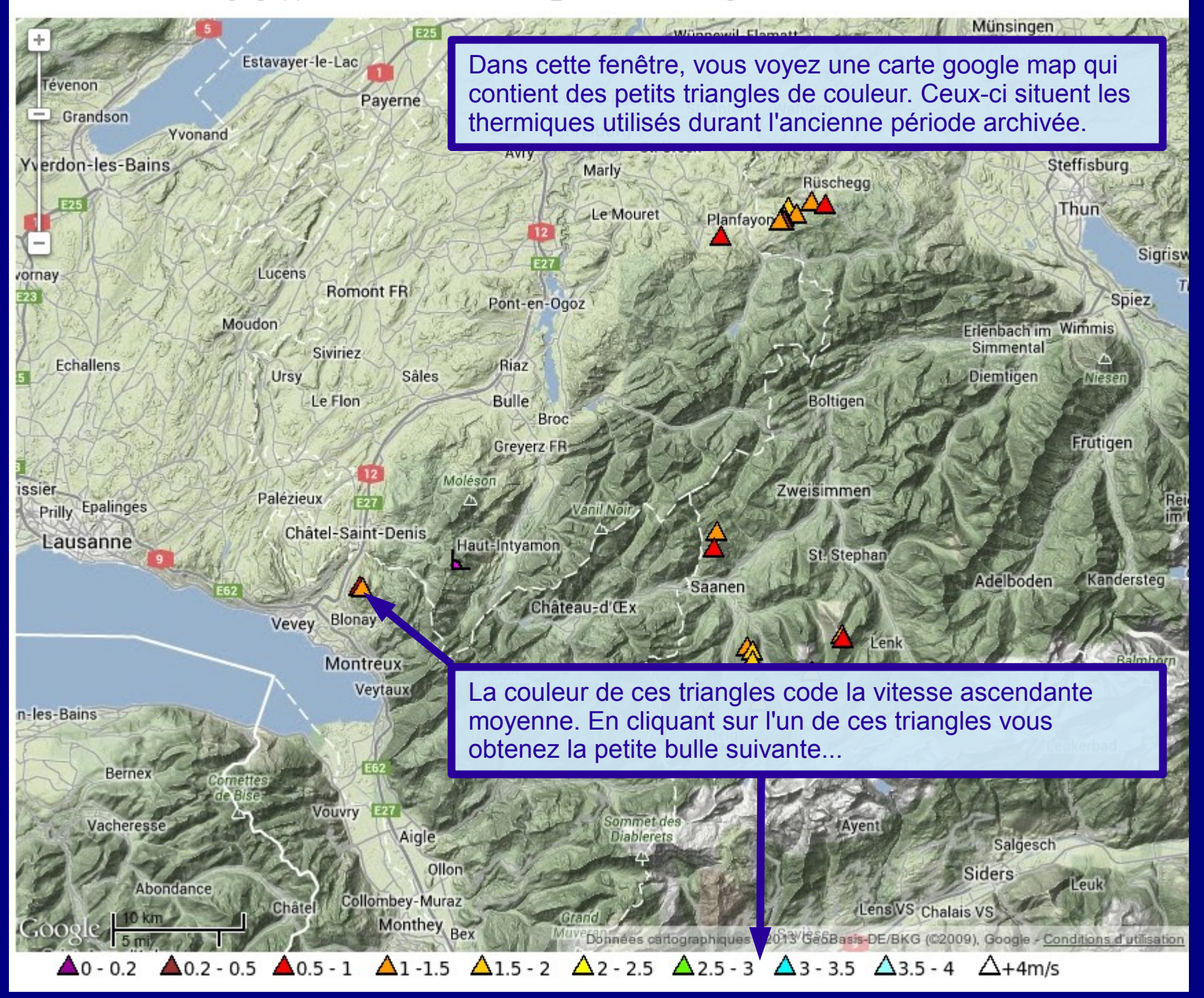

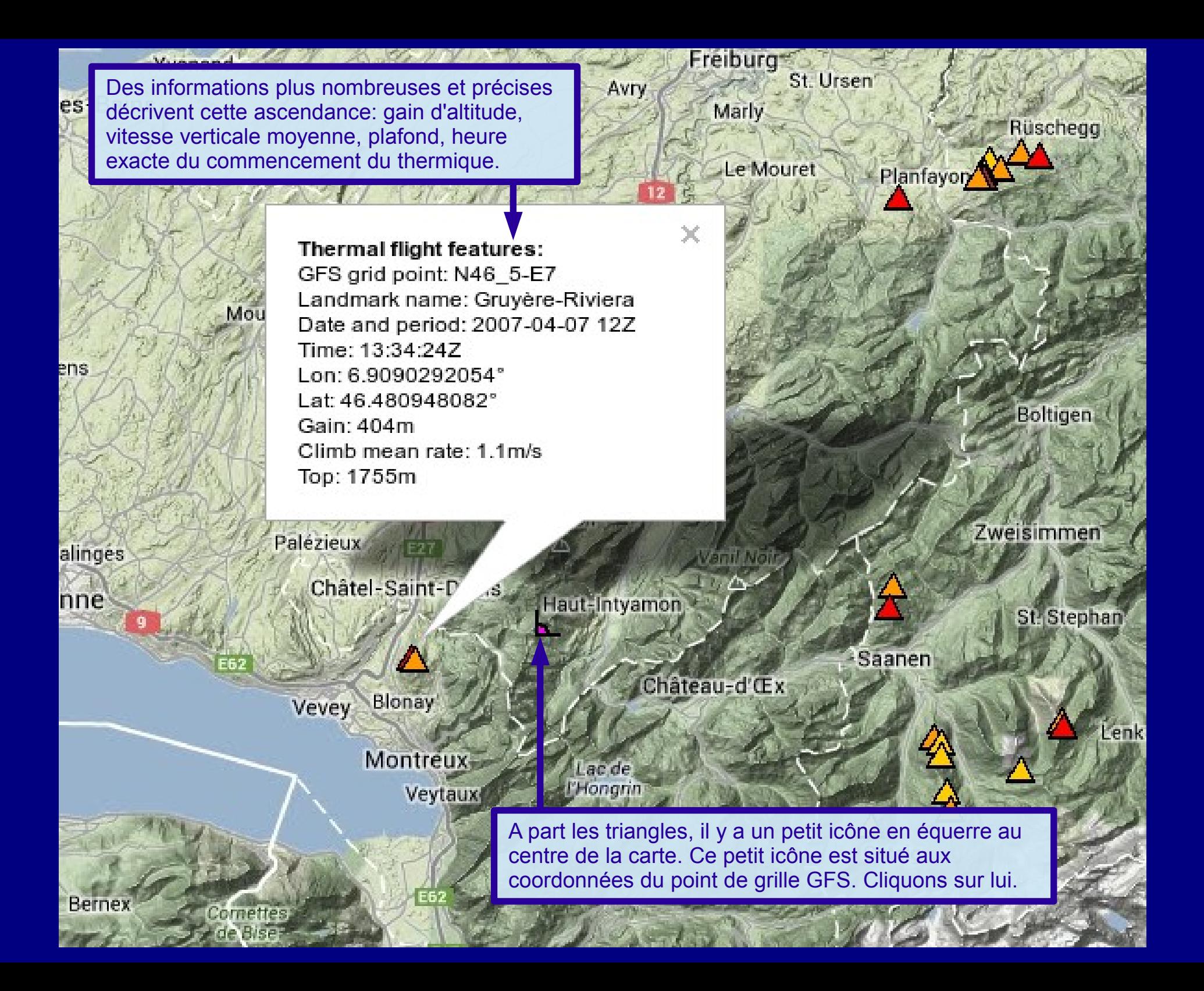

Une nouvelle bulle apparaît. Elle contient des informations sur le point de grille ainsi que les informations météo sur le jour prévu et le jour semblable ancien, en les comparant entre eux. Granges-Paccot St. Antoni Wahlern Freiburg<sup>®</sup> St. Ursen

Marly

Rijscheaa

GFS grid point: Coordinates: N46 5-E7. Landmark name: Gruyère-Riviera. Mean model ground elevation: 1016m. Current GFS forecast period: Friday 07 June 2013 12Z. Old similar archived day: 2007-04-07 12Z.

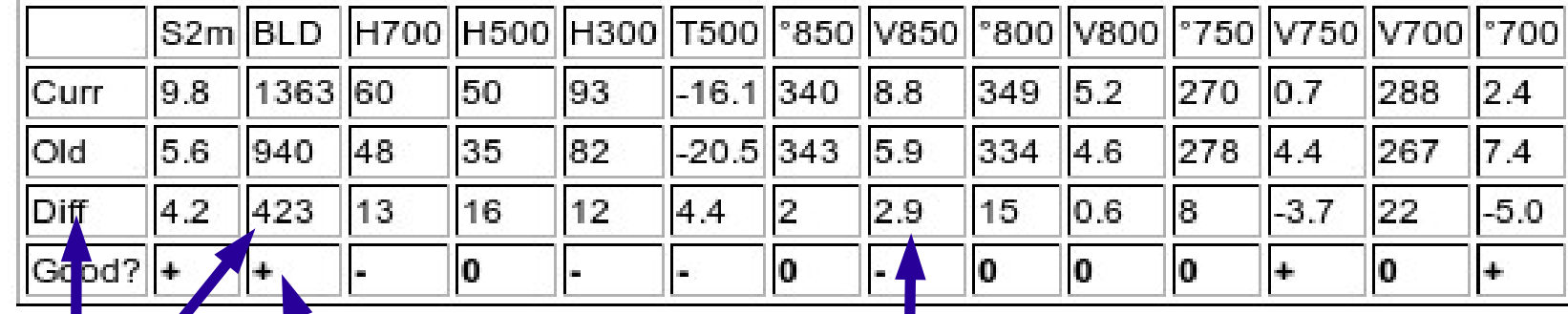

Avry

L'avant dernière ligne fait la différence entre les valeurs prévues et anciennes. Par exemple, si la couche convective du jour prévu est plus épaisse que celle du jour archivé semblable, la différence sera positive, ici 423 m. Dans ce cas, ça sera favorable...

hallens

ains

...d'où le signe plus sur la dernière ligne. Si le vent à 850 hectoPascal est plus fort pendant le jour prévu que pendant le jour ancien semblable, la différence est à nouveau positive ...

Veytaux

...mais dans ce cas ça sera défavorable d'où le signe moins. Autrement dit, sur la dernière ligne, il y a une suite de signes plus ou de signes moins qui indique si la journée prévue ressemble en mieux, c'est-à-dire en plus favorable, ou en moins bien, c'està-dire en moins favorable, que la journée archivée semblable. Les zéros indiquent bien sûr une différence non significatives.

Zweisimmen

Gsteig

St. Stephan

**Jenk** 

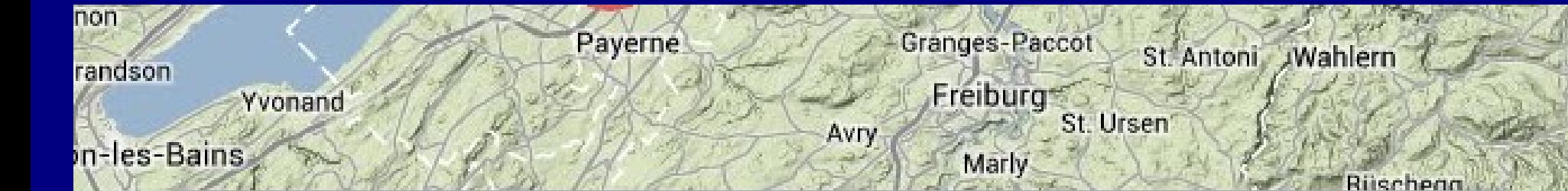

## GFS grid point: Coordinates: N46 5-E7.

Landmark name: Gruyère-Riviera. Mean model ground elevation: 1016m.

Current GFS forecast period: Friday 07 June 2013 12Z.

Old similar archived day: 2007-04-07 12Z.

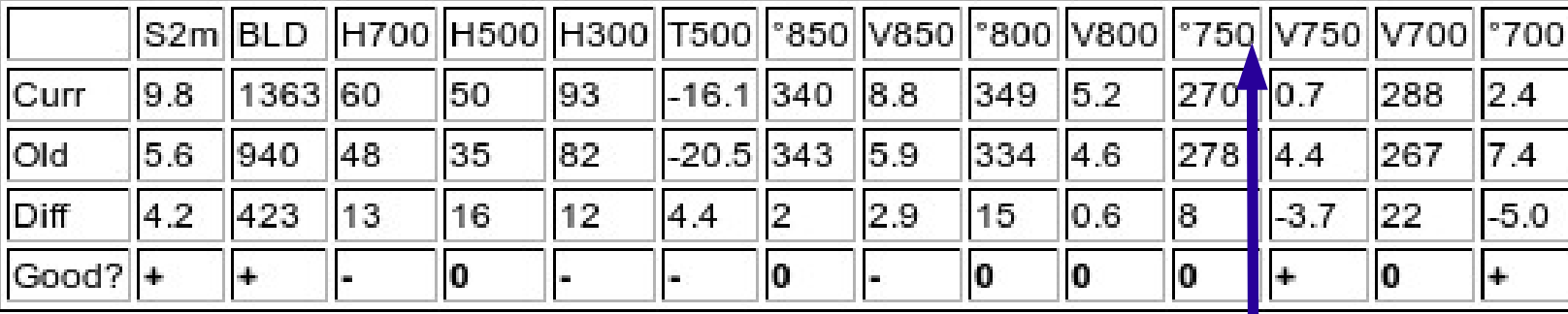

Moléso

Haut-Intya

Lacide **L'Hongrin** 

Palézieux

hallens

Epalinges

sanne

ains

**Blonay** Vevey

Montreux-

Châtel-Saint-Denis

Veytaux

Les paramètres météo pris en compte sont S2m = spread à 2 m au-dessus du sol, autrement dit la différence entre la température de l'air et le point de rosée en °C. H = humidité relative en % à 3 altitudes différentes, ici 700, 500 et 300 hPa. T500 = température de l'air à 500 hPa. °=direction et V=vitesse des vents à 4 altitudes différentes, ici 850, 800, 750 et 700 hPa.

Ж

Zweisimmen

Gsteig

En résumé, il y a 2 types d'archives s'étendant entre le premier janvier 2007 et le 31 décembre 2011. La première est l'archive météo c'est-à-dire les analyses journalières de GFS, et la deuxième est l'archive des traces GPS des vols de compétition de distance. Il me paraît intéressant de pouvoir retrouver les vols thermiques qui ont été effectués, autrefois, pendant des jours semblables au jour prévu durant lequel je projette mon futur vol. Merci au créateur de thermal.kk7.ch de m'avoir généreusement fourni les archives des traces de vol. Merci au bureau météo américain de nous fournir gratuitement des données météo précieuses.

> Voilà, vous savez l'essentiel sur l'utilisation de soarGFS.